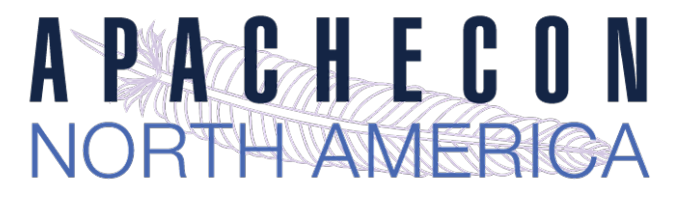

# Apache httpd v2.4: *What's New, Pussycat?*

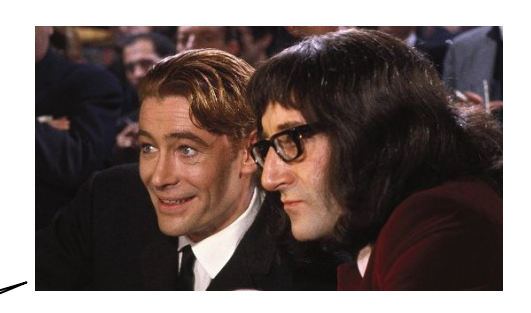

This should be pretty good!

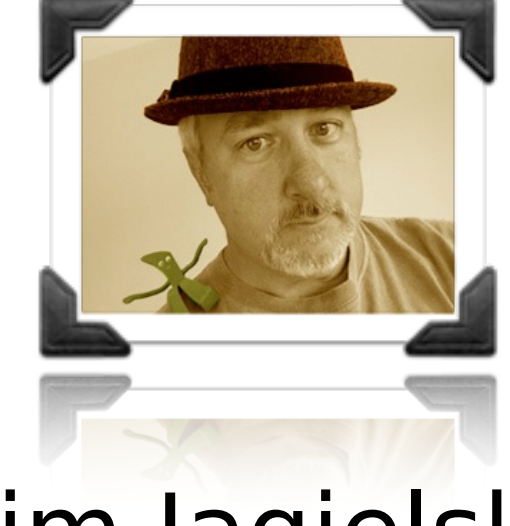

Jim Jagielski

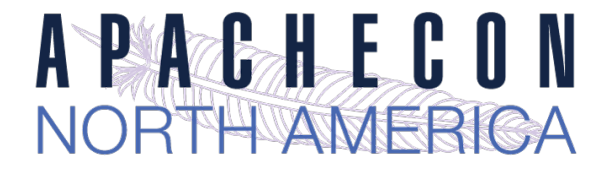

### *About me*

- $\Rightarrow$  Jim Jagielski
	- $\rightarrow$  Hacker and developer
		- Wearer o' many hats at the ASF
		- ➡ Director and President: Outercurve
		- ➡ Council member: MARSEC-XL
	- ➡ Consulting Engineer with Red Hat
		- ➡ @jimjag

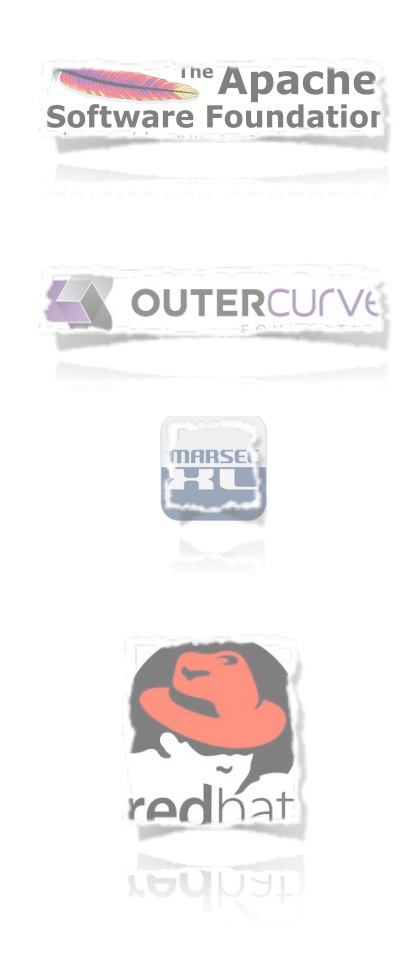

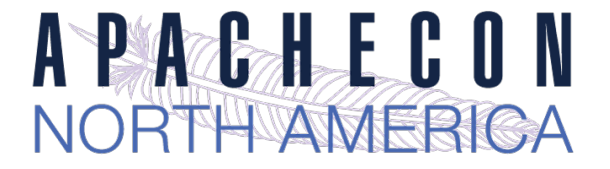

# *Hold on a tic*

➡ How do you define "new"??

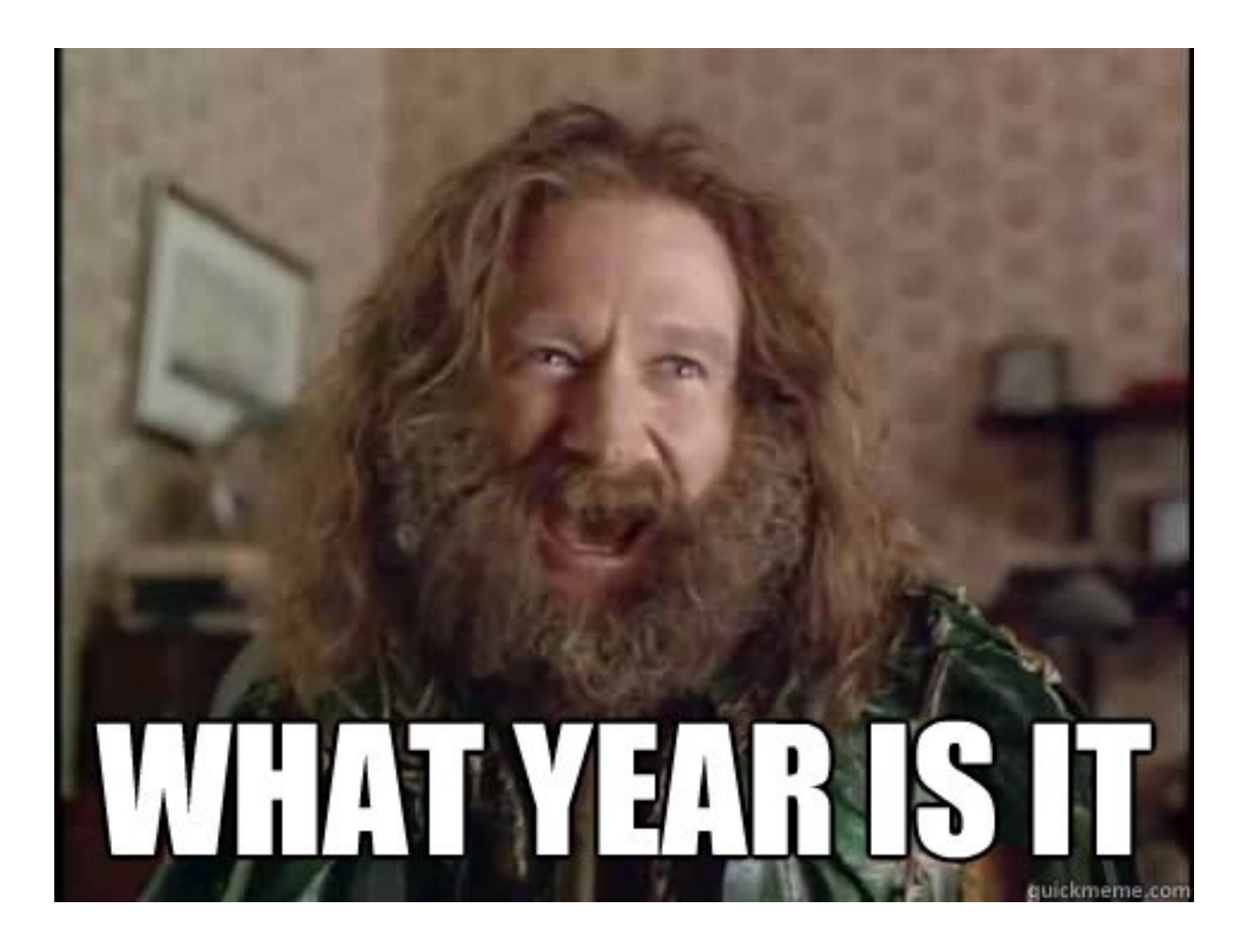

This work is licensed under a Creative Commons Attribution 3.0 Unported License.

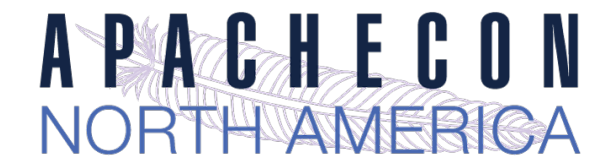

# *httpd is sooo old school (aka fud)*

- ➡ Apache doesn't scale (its SLOW)
	- ➡ http://www.youtube.com/watch?v=bzkRVzciAZg

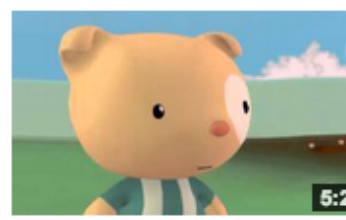

Node.js Is Bad Ass Rock Star Tech by gar1t • 1 year ago • 52,419 views A Q&A session on web servers turns existential

 $\Rightarrow$  Apache is too generalized

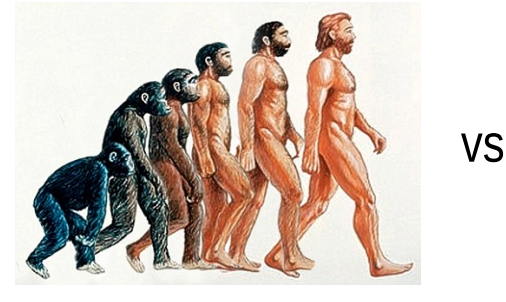

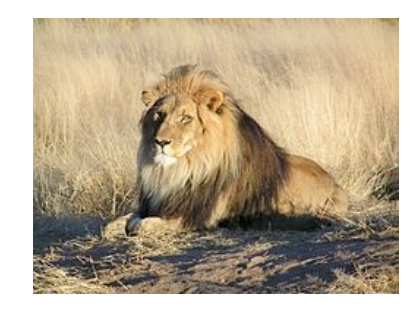

- $\rightarrow$  Apache is too complex (config file)
	- really?
	- ➡ Apache is too old (yeah, just like Linux)

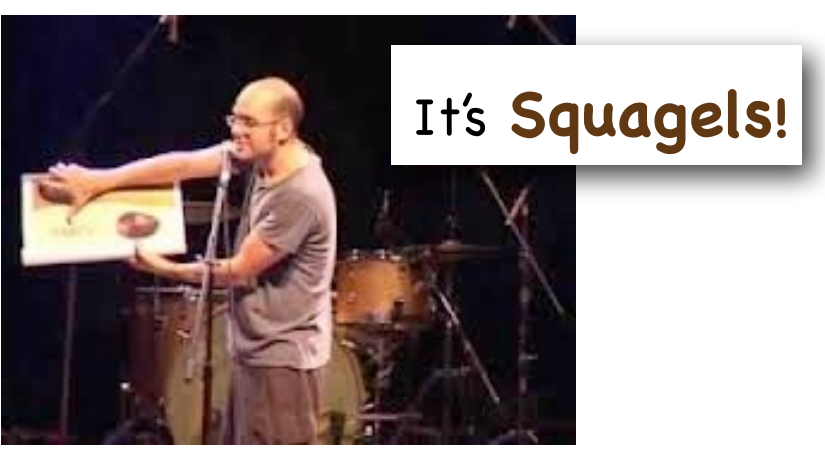

This work is licensed under a Creative Commons Attribution 3.0 Unported License.

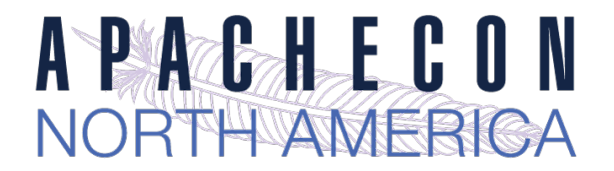

#### *Apache httpd 2.4 - design drivers*

- $\Rightarrow$  New features and improve old ones
- Support for async I/O w/o dropping support for older systems
- Larger selection of usable MPMs: added Event, etc...
- $\rightarrow$  Leverage higher-performant versions of APR
- ➡ Increase performance
- $\Rightarrow$  Reduce memory utilization
- $ightharpoonup$  The Cloud

#### *Currently at version 2.4.12 (2.4.1 went GA Feb 21, 2012)*

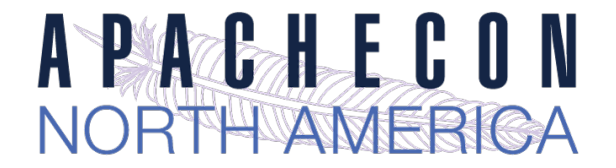

#### *What's New: Apache httpd 2.4*

- ➡ Performance Increases
- ➡ Configuration / Runtime Improvements
- $\Rightarrow$  New Modules / Capabilities
- ➡ Cloud / Proxy Enhancements

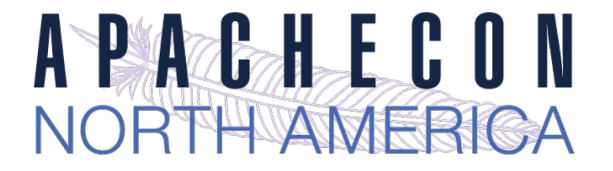

### *Performance*

- ➡ Event MPM : no longer experimental
- ➡ Faster, more efficient APR
- $\Rightarrow$  Smaller memory footprint
- ➡ More efficient data structures (worker and event)

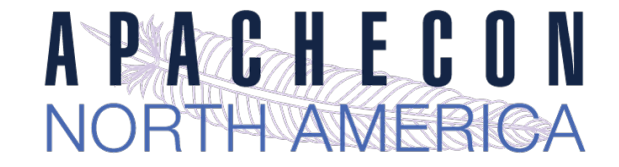

# *nginx vs Event (typical)*

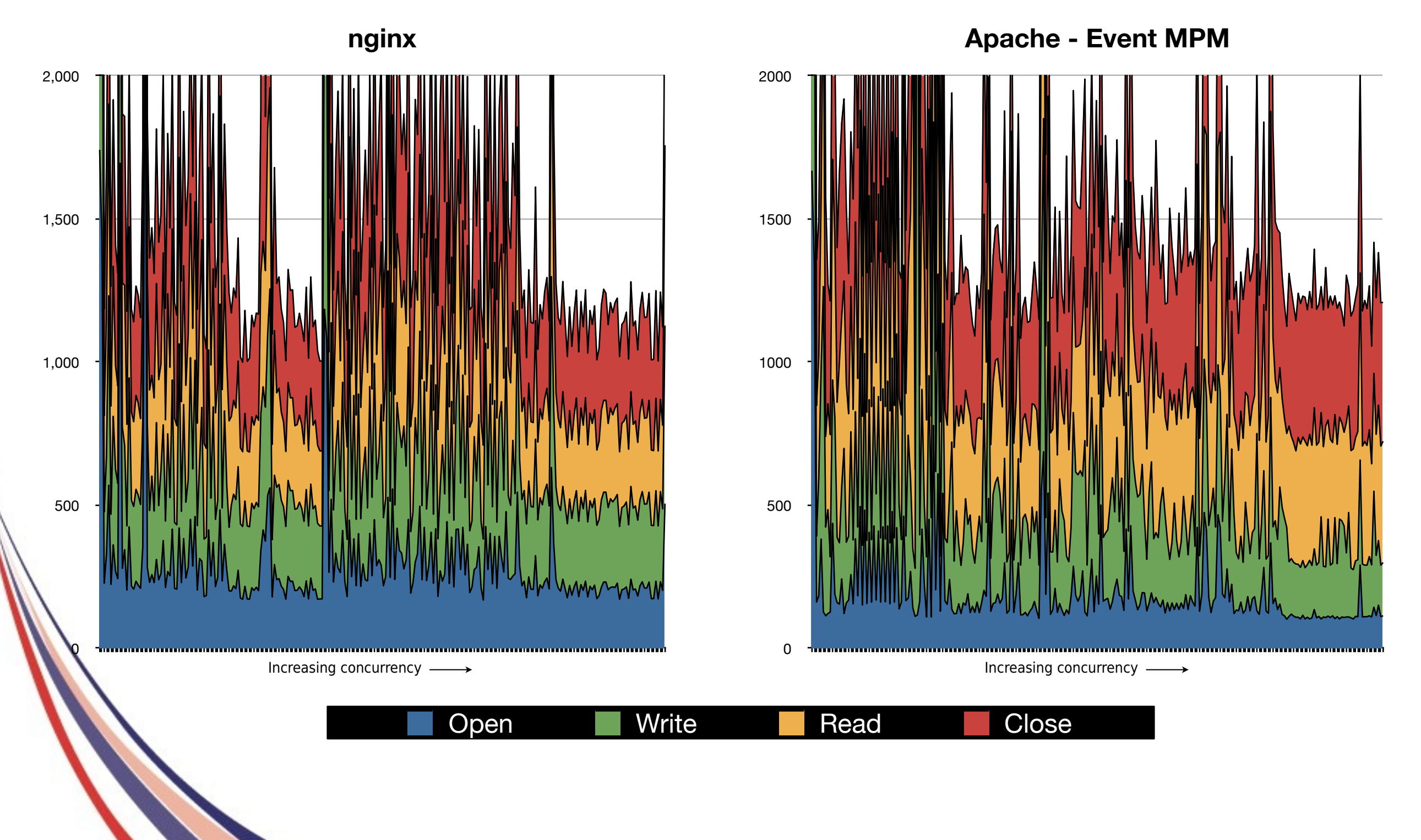

This work is licensed under a Creative Commons Attribution 3.0 Unported License.

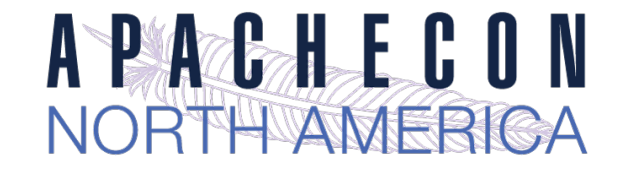

# *Total req/resp time*

**Comparison - total transaction (close)**

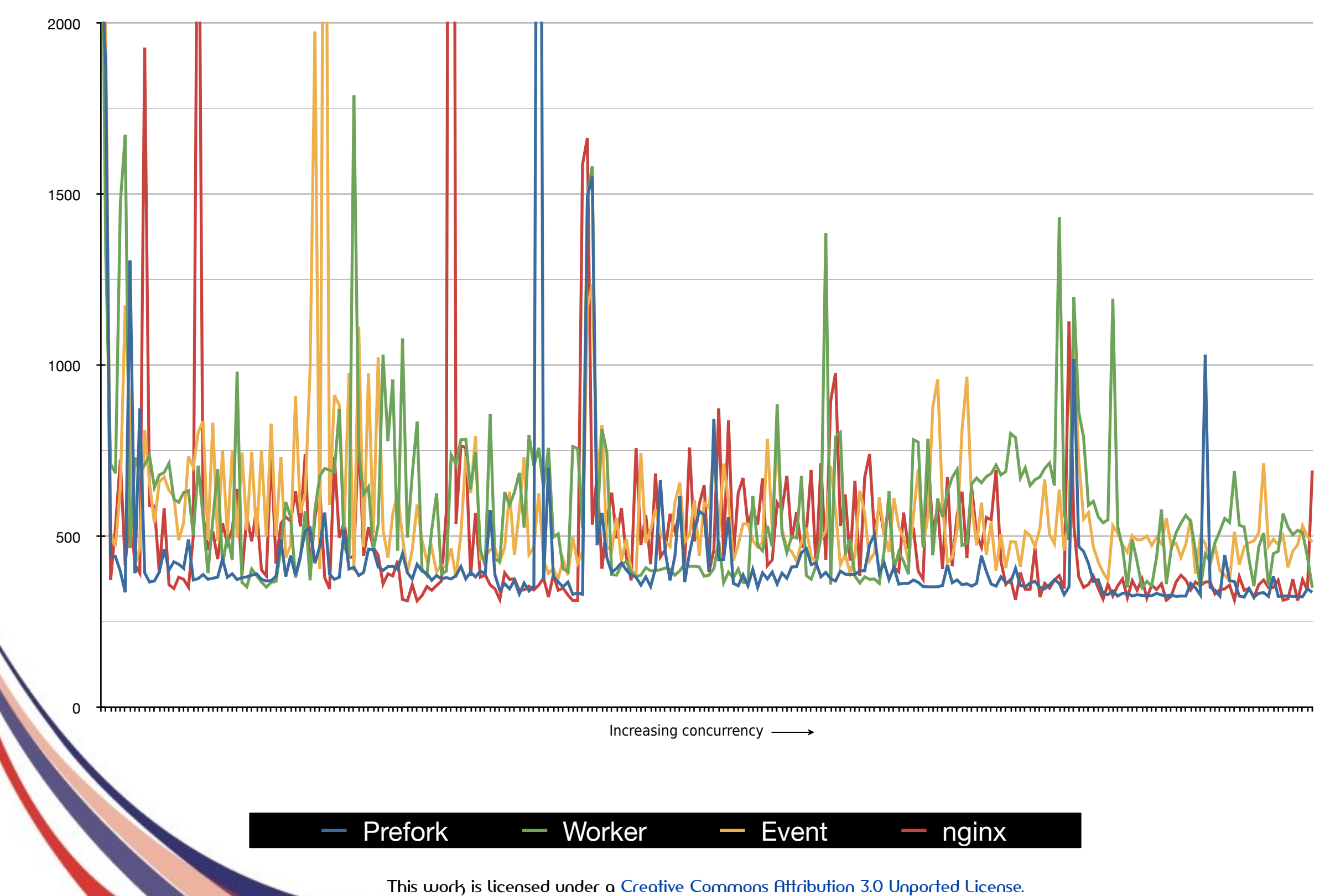

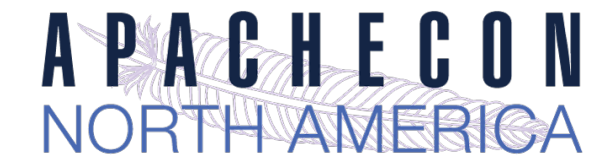

# *Resp to Req. Bursts - httperf* **100 ---> 10000**

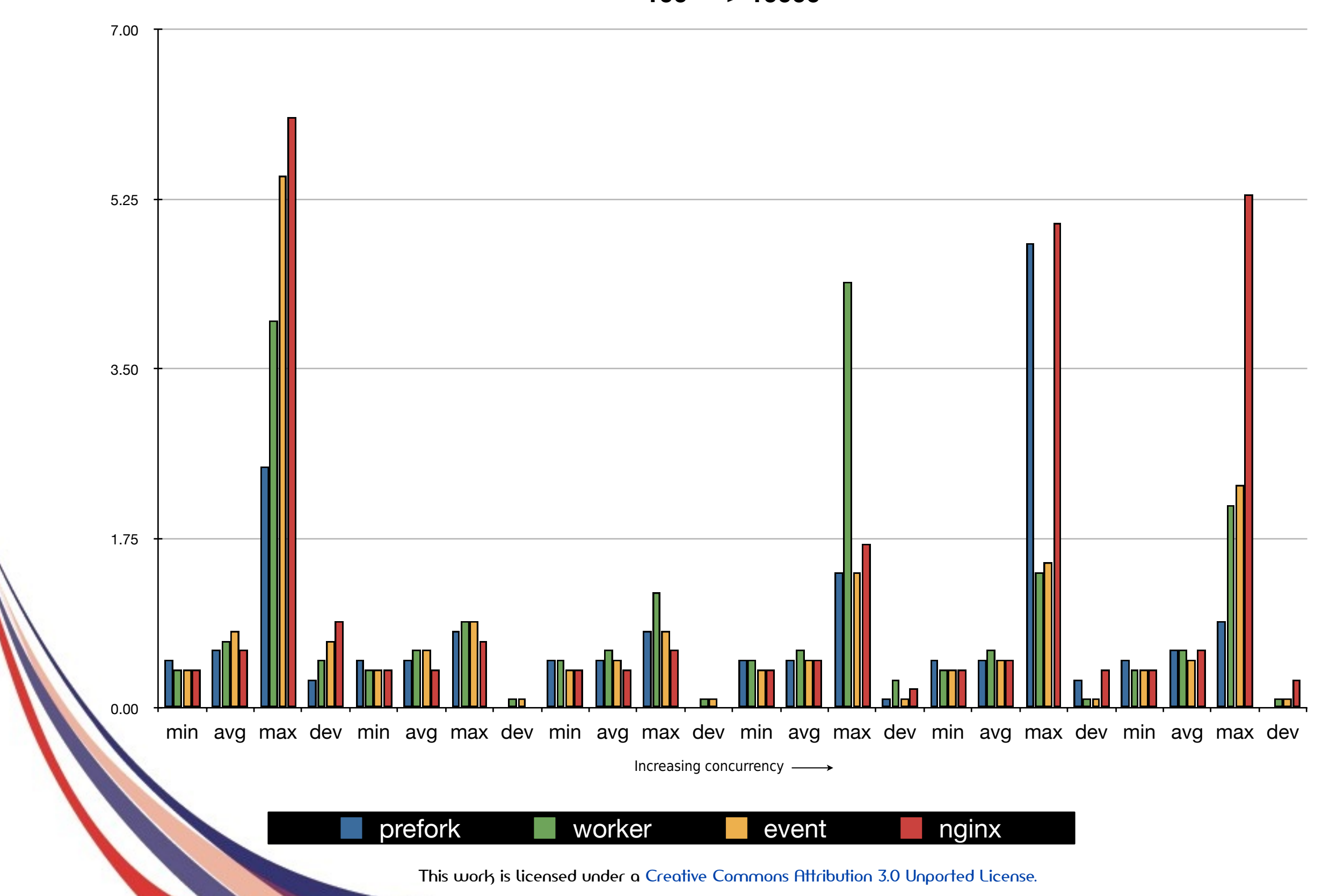

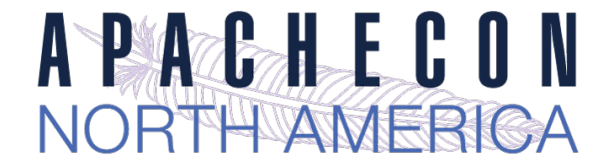

# *Independent benchmark*

وتحامدها 20000 15000 Responces/sec 10000 5000 Requests/sec anache 24 1 (event mnm) apache 2.2.3 (prefork\_mpm)  $nmin<sub>1</sub> 0.12$ apache2.4.1(event mpm) -apache2.2.3(pretork\_mpm) Kequests/se

Source: Ryosuke Matsumoto : <http://blog.matsumoto-r.jp/?p=1812>

 **for** count **in** 21000 22000 23000 24000 25000 26000 27000 28000 29000 30000

**do**

*9000 10000*

*18000 19000 20000*

*#!/bin/sh*

**do**

RESULT='./result.txt'

**for** port **in** 80 8080 8888

**echo** -n "\$port \$count " **>>** \$RESULT

 httperf --rate \$count --num-conns 25000 --server ipaddr --port \$port \

*#for count in 1000 2000 3000 4000 5000 6000 7000 8000* 

*#for count in 11000 12000 13000 14000 15000 16000 17000* 

--uri=**/**test.html **| grep** "Request rate:" **>>**

#### \$RESULT.\$port

gone

**sleep** 60

#### **done done**

done

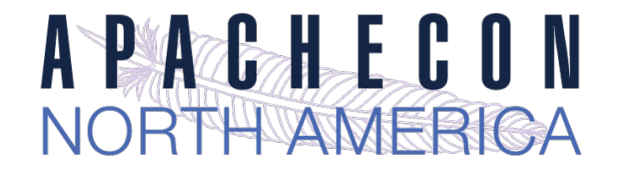

# *Benchmark Conclusions*

- ➡ Events, polling and fork/spawn creates overhead: good for "more bang for buck" system, bad for performance for *that* request
- $\Rightarrow$  For concurrency, Event & Worker on par with nginx\*
- $\Rightarrow$  For transaction speed, prefork shines
- ➡ Let's work on leaner MPM (more streamlined)
- ➡ \*Main Caveats:
	- Apache is never resource starved
	- If memory is a scarce resource, nginx still better *(for now ;)* )
	- ➡ More work can (and should) be done

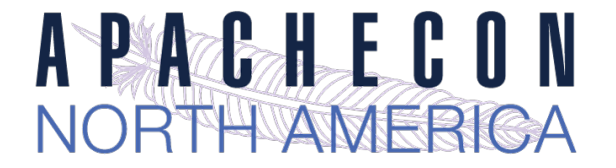

- $\Rightarrow$  Finer control of timeouts, esp. during requests
	- ➡ **mod\_reqtimeout**

**RequestReadTimout notice=10 body=30**

- ➡ **KeepAliveTimout** down to the millisecond
- $\Rightarrow$  Finer control over logging
	- $\rightarrow$  per module/per directory
	- $\rightarrow$  new logging levels (TRACE[1-8])

**LogLevel notice LogLevel info** ssl:warn <**Directory** "/usr/local/apache/htdocs/foo"> **LogLevel debug** </**Directory**>

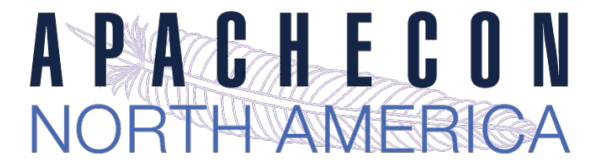

- ➡ **<If>** supports per-request conditions
- ➡ General purpose expression parser (BNF compatible)

```
# Compare the host name to example.com and 
# redirect to www.example.com if it matches
<If "%{HTTP_HOST} == 'example.com'">
     Redirect permanent / http://www.example.com/
<ElseIf "%{HTTP_HOST} == 'foobarfoo.com'">
     Redirect permanent / http://www2.example.com/
</If>
```

```
<If "%{QUERY_STRING} =~ /dohtml/">
    ForceType text/html
</If>
```
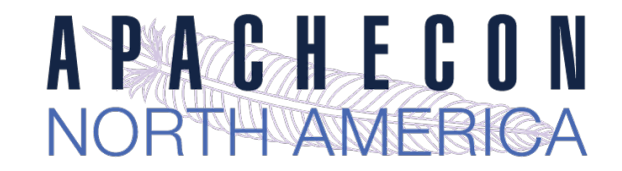

**Useful Modules** ➡ **mod\_macro** From my mod macro ApacheCon 2000 - Streamlines complex conf files <Macro MyVirtualHost \$host \$port \$dir><br>Listen \$port Preso<VirtualHost \$host:\$port><br>DocumentRoot \$dir </VirtualHost> Use MyVirtualHost www.apache.org 80 /projects/apache/web<br>Use MyVirtualHost www.perl.com 8080 /projects/perl/web http://www.cri.ensmp.fr/~coelho/mod\_macro/ <**Macro** VHost \$name \$domain> **TEST** jaguNET <**VirtualHost** \*:80> **ServerName** \$domain **ServerAlias** www.\$domain **DocumentRoot** /var/www/vhosts/\$name **ErrorLog** /var/log/httpd/\$name.error\_log **CustomLog** /var/log/httpd/\$name.access\_log combined </**VirtualHost**> </**Macro**> **Use** VHost example example.com **Use** VHost myhost hostname.org **Use** VHost apache apache.org **UndefMacro** VHost

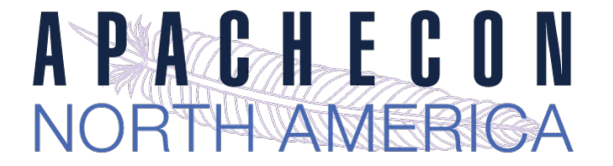

#### ➡ Simple config-file variables: **<Define>**

<**IfDefine** TEST>

**Define** servername test.example.com

</**IfDefine**>

<**IfDefine** !TEST>

**Define** servername www.example.com

 **Define** SSL </**IfDefine**>

**DocumentRoot** /var/www/\${servername}/htdocs

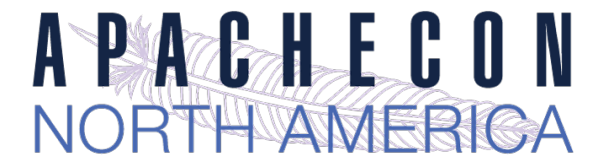

- ➡ Other stuff:
	- ➡ No more **NameVirtualHost**
	- ➡ **AllowOverrideList**

**AllowOverride None AllowOverrideList Redirect RedirectMatch Header**

- $\rightarrow$  Loadable MPM modules
	- $\Rightarrow$  Recall that different MPMs have different config directives!

**./configure —enable-mpms-shared=all LoadModule mpm\_event\_module modules/mod\_mpm\_event.so**

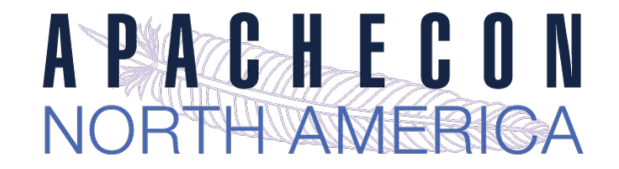

#### ➡ **Require**

Removes order/deny insanity!

**AuthType** Basic **AuthName** "Restricted Resource" **AuthBasicProvider** file **AuthUserFile** /web/users **AuthGroupFile** /web/groups **Require** group admin <**Directory** /www/docs> <**RequireAll**> **Require** group alpha beta **Require** not group reject </**RequireAll**> </**Directory**> <**Directory** /www/docs2>  **Require all granted** </**Directory**>

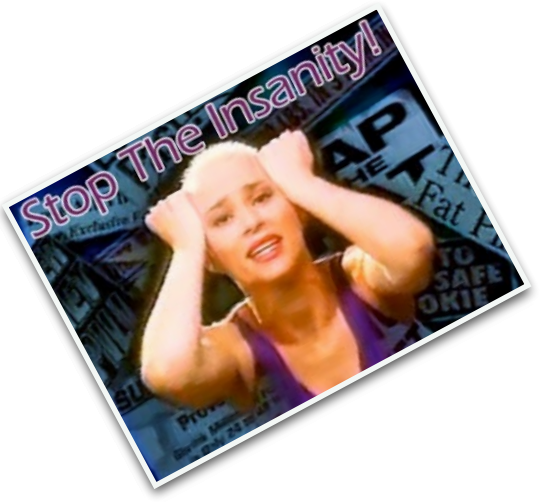

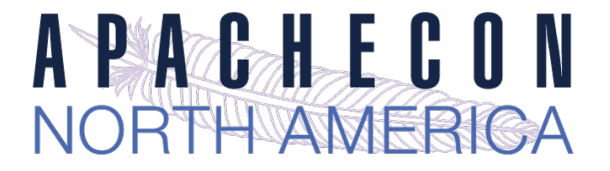

➡ **mod\_lua** (semi-experimental, but we use it!)

```
<Files *.lua>
     SetHandler lua-script
</Files>
…
example.lua
require "string"
function handle(r)
     r.content_type = "text/plain"
     if r.method == 'GET' then
         r:puts("Hello Lua World!\n")
         for k, v in pairs( r:parseargs() ) do
             r:puts( string.format("%s: %s\n", k, v) )
         end
     elseif r.method == 'POST' then
         r:puts("Hello Lua World!\n")
         for k, v in pairs( r:parsebody() ) do
             r:puts( string.format("%s: %s\n", k, v) )
         end
     elseif r.method == 'PUT' then
         r:puts("Unsupported HTTP method " .. r.method)
        r.status = 405
         return apache2.ok
     else
        return 501
     end
     return apache2.OK
end
```
This work is licensed under a Creative Commons Attribution 3.0 Unported License.

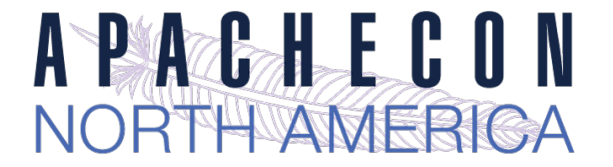

# *New Proxy (sub)Modules*

- ➡ mod\_proxy submodules:
	- ➡ **mod\_proxy\_fcgi**
	- ➡ **mod\_proxy\_scgi**
	- ➡ **mod\_proxy\_wstunnel**
	- ➡ **mod\_proxy\_html**
	- ➡ **mod\_proxy\_express**

```
ProxyExpressEnable on
ProxyExpressDBMFile emap
…
##
##express-map.txt: httxt2dbm -i express-map.txt -o emap
##
www1.example.com http://192.168.002.2:8080
                    http://192.168.002.12:8088
www3.example.com http://192.168.002.10
 ...
www6341.example.com http://192.168.211.26
```
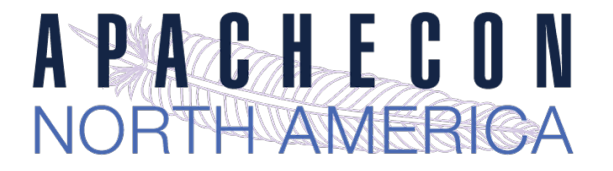

#### ➡ **mod\_buffer**

- $\Rightarrow$  buffer the i/o stacks w/i httpd
- ➡ **mod\_sed** 
	- $\rightarrow$  True sed functionality, alternate to mod substitute

<**Directory** "/var/www/docs/status"> **AddOutputFilter** Sed html **OutputSed** "s/complete/DONE/g" **OutputSed** "s/in-progress/TODO/g" </**Directory**>

➡ **mod\_remoteip** 

➡ allow access to the *real* client IP address

**RemoteIPHeader** X-Client-IP

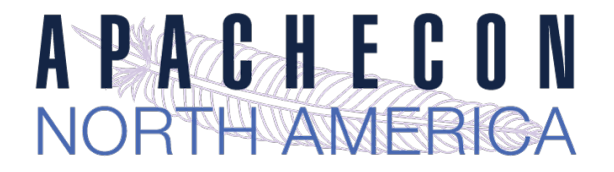

- ➡ **mod\_session** 
	- easily maintain application server state
- ➡ **mod\_auth\_form** 
	- $\Rightarrow$  Form-based auth can now be handled internally

```
<Location /dologin.html>
     SetHandler form-login-handler
    AuthFormLoginRequiredLocation http://example.com/login.html
    AuthFormLoginSuccessLocation http://example.com/success.html
     AuthFormProvider file
    AuthUserFile conf/passwd
    AuthType form
    AuthName realm
     Session On
     SessionCookieName session path=/
     SessionCryptoPassphrase secret
</Location>
```
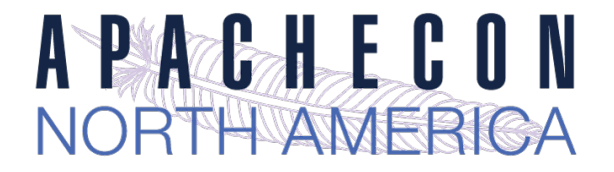

#### ➡ **mod\_log\_debug**

 $\rightarrow$  Add debug logging at any hook

<**Location** /foo> **LogMessage** "subreq to foo" hook=type\_checker expr=%{IS\_SUBREQ} </**Location**>

#### ➡ **mod\_ratelimit**

 $\rightarrow$  (basic) bandwidth limiting for clients

<**Location** /downloads> **SetOutputFilter** RATE\_LIMIT **SetEnv** rate-limit 400 </**Location**>

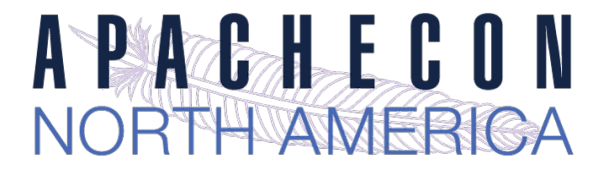

### *Even more!*

#### ➡ **mod\_cache**

- $\Rightarrow$  Can serve stale data if required
- ➡ X-Cache-Header now supports HIT/MISS/ REVALIDATE
- ➡ Can cache HEAD
- ➡ htcacheclean improvements
- ➡ **mod\_socache / mod\_slotmem** 
	- $\rightarrow$  Data object/blog storage mechanisms

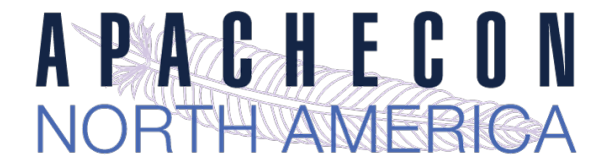

# *Why Dynamic Proxy Matters*

- ➡ Apache httpd still the most frequently used front-end
- $\Rightarrow$  Proxy capabilities must be cloud friendly
- $\Rightarrow$  Front-end must be dynamic friendly

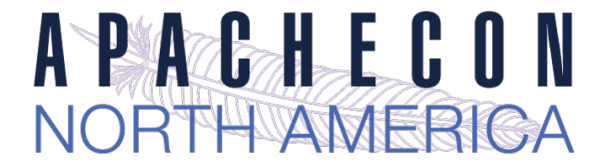

# *Apache httpd 2.4 proxy*

- Reverse Proxy Improvements
	- Supports FastCGI, SCGI, Websockets in balancer
	- Additional load balancing mechanisms
	- $\Rightarrow$  Runtime changing of clusters w/o restarts
	- $\Rightarrow$  Support for dynamic configuration
	- ➡ mod\_proxy\_express
	- $\rightarrow$  mod fcgid and fcgistarter
	- ➡ Brand New: Support for Unix Domain Sockets

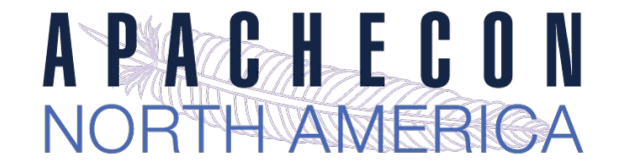

# *Putting it all together*

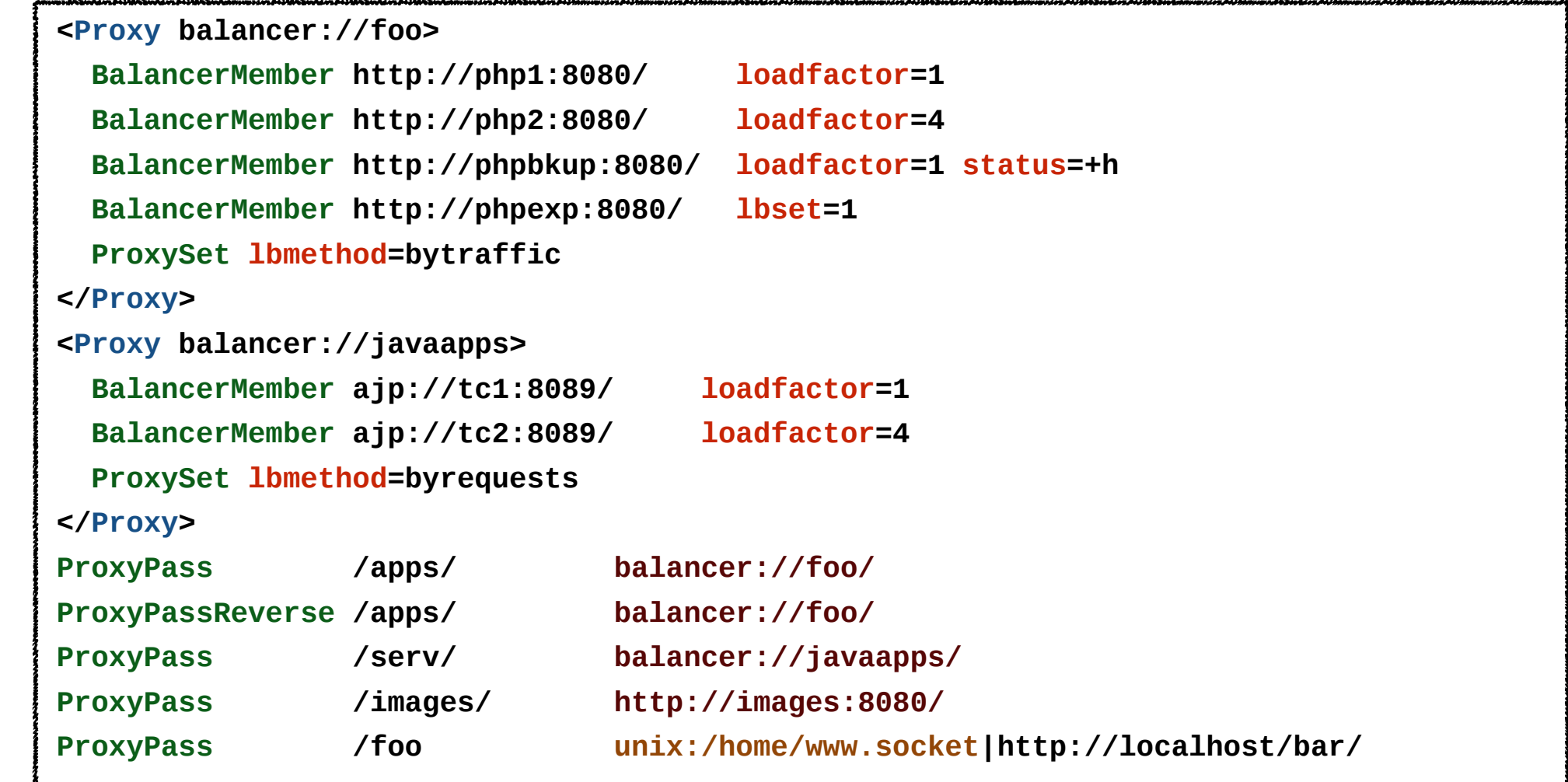

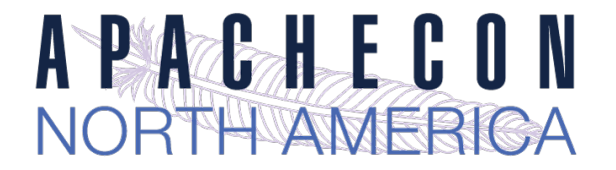

# *HeartBeat / HeartMonitor*

- $\Rightarrow$  New LB (load balance) method
	- Uses multicast between gateway and reverse proxies
	- ➡ Provides heartbeat (are you there?) capability
	- $\Rightarrow$  Also provides basic load info
	- $\rightarrow$  This info stored in shm, and used for balancing
- $\rightarrow$  Multicast can be an issue
- $\Rightarrow$  Use mod header with %l, %i, %b (loadavg, idle, busy)
	- ➡ but no LBmethod currently uses this :(
- ➡ We need a universal "load" measure

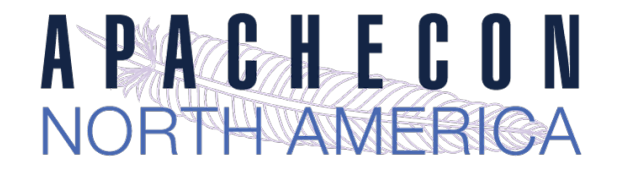

# *balancer-manager*

- $\Rightarrow$  Embedded proxy admin web interface
- $\rightarrow$  Allows for real-time
	- $\rightarrow$  Monitoring of stats for each worker
	- $\rightarrow$  Adjustment of worker params
- $\rightarrow$  Allows for real-time
	- ➡ Addition of *new* workers/nodes
	- $\Rightarrow$  Change of LB methods
	- ➡ Can be *persistent!*
	- ➡ More RESTful
	- Can be CLI-driven

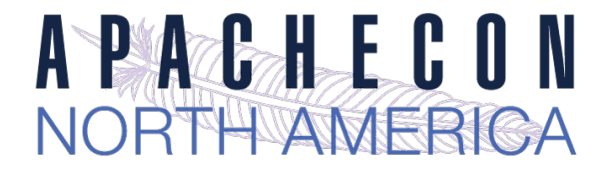

### *What's next?*

- ➡ Support for HTTP/2 (*mod\_h2*)
- $\Rightarrow$  Support for ALPN (TLS)
- **Better async support**
- ➡ More MPMs
	- ➡ *motorz*:
		- $\Rightarrow$  Streamlined event driven MPM
		- ➡ Prelim benchmarks: 50% faster, 33% the size
	- You tell us!

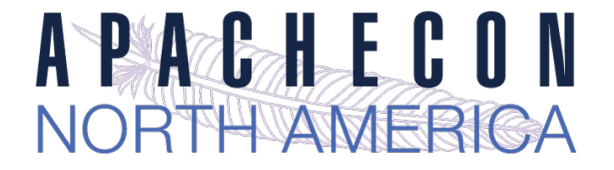

### *Thanks*

Twitter: @jimjag

Emails:

[jim@jaguNET.com](mailto:jim@jaguNET.com) [jjagielski@outercurve.org](mailto:jjagielski@outercurve.org) [jim@apache.org](mailto:jim@apache.org) [jimjag@redhat.com](mailto:jimjag@redhat.com)

<http://www.slideshare.net/jimjag/>